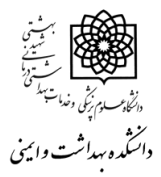

#### **دفتر توسعه آموزش )EDO)**

#### **طرح دوره )Plan Course)**

**نام دوره )درس(:سیستم های اطالع رسانی پزشکی** 

**نام گروه آموزشی: مهندسی بهداشت محیط**

**نام مدرس/مدرسان: دکتر عباس شاهسونی/ معصومه رحمتی نیا** 

**رشته/مقطع تحصیلی جمعیت هدف: کارشناسی مهندسی بهداشت محیط**

**نوع و تعداد واحد: 1 تئوری0/5 عملی 0/5 هر دو .....** 

**نیمسال تحصیلی : اول 1402-03 مکان اجرا: سایت کامپیوتر دانشگده بهداشت و ایمنی روز/ساعت کالس: دوشنبه12-10/** 

### **هدف کلی دوره:**

**آشنایی دانشجویان با روش های جستجو در بانک های اطلاعاتی مهم در رشته تحصیلی بهداشت محیط،آشنایی با اجزاء مختلف یک رایانه شخصی و عملکرد هر یک/ سایت های مرتبط با رشته تحصیلی**

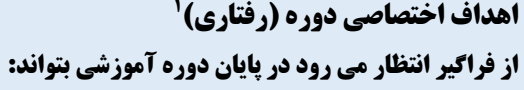

كليات كار با كامپيوتر)سخت افزارو نرم افزار( را فرا گيرد.

تاريخچه اينترنت را تعريف كند.

راه هاي ارتباط از طريق اينترنت را بيان كند.

نكات اصلي جستجوي عمومي دروب را فراگيرد.

كار با موتور جستجوي گوگل و استفاده صحيح از اپراتور ها، عملگر هاي آن را فراگيرد.

نحوه مديريت ايميل را فراگيرد.

با بانك هاي مهم اطالعات علوم پزشكي آشنا شود.

نكات اصلي جستجوي تخصصي دروب و كتابخانه ديجيتال وپايگاه هاي فارسي وانگليسي را فراگيرد.

نحوه جستجو در بانك هاي اطالعاتي گوگل اسكالرو ساينس دايركت )وب آو ساينس( را فراگيرد.

' منظور از اهداف رفتاری، بیان انتظارات اساتید برحسب رفتار قابل مشاهده و انتداد و با افعال رفتاری همچون تحلیل کردن ، پیش بینی کردن ، توضیح دادن ، مجزا کردن ، تقسیم کردن ، نوشتن، محاسبه کردن ، کشیدن و ... بیان می شود.

 $\overline{\phantom{a}}$ 

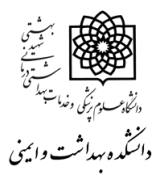

## **دفتر توسعه آموزش )EDO)**

# **طرح دوره )Plan Course)**

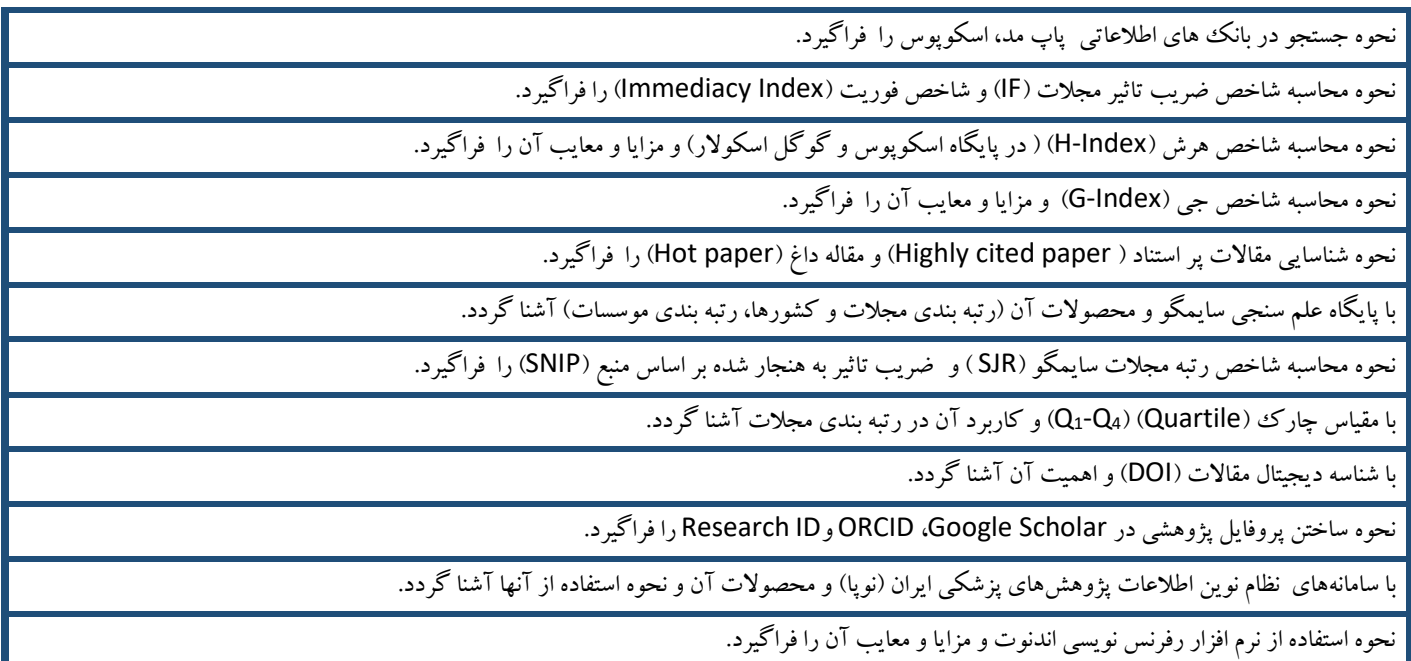

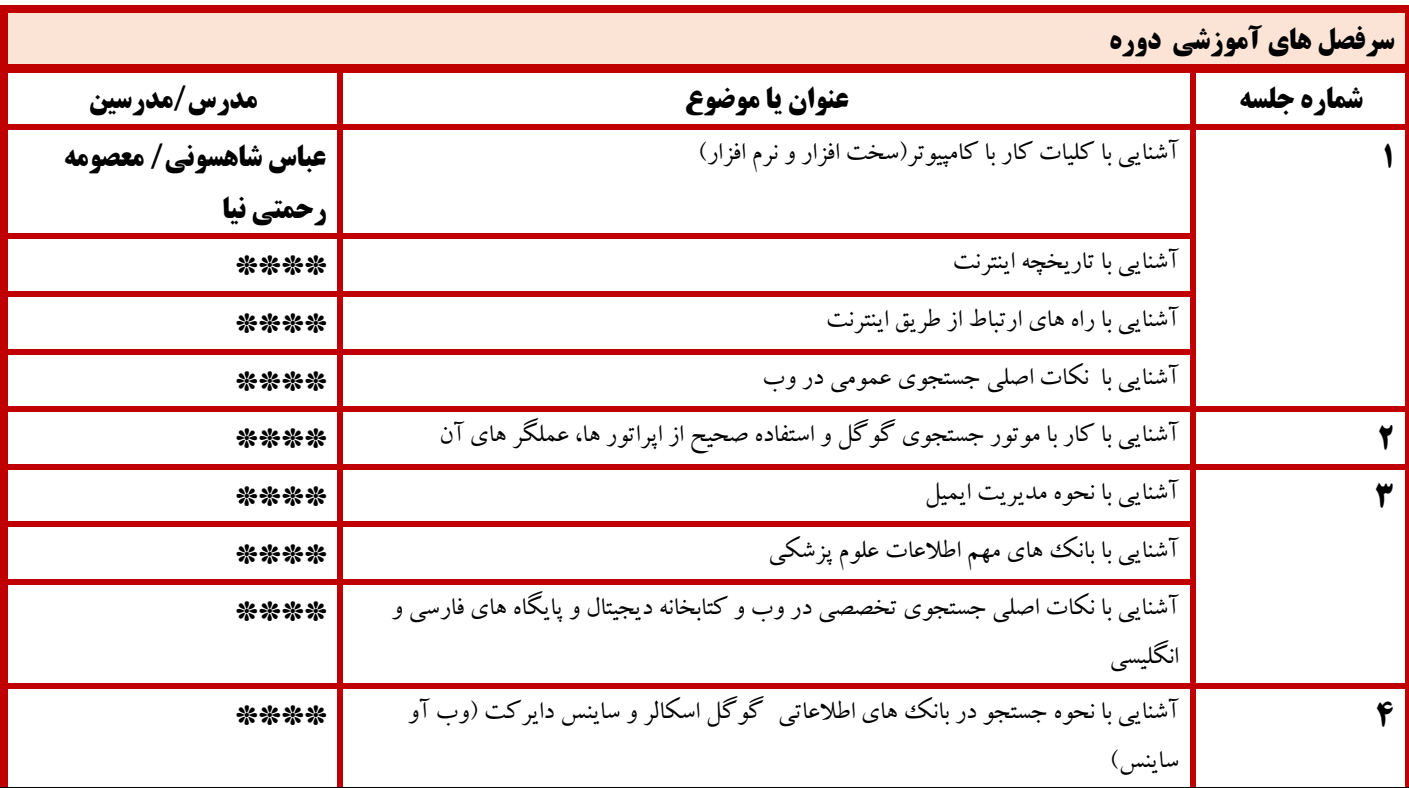

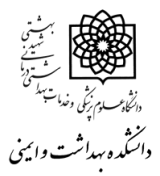

# **دفتر توسعه آموزش )EDO) طرح دوره )Plan Course)**

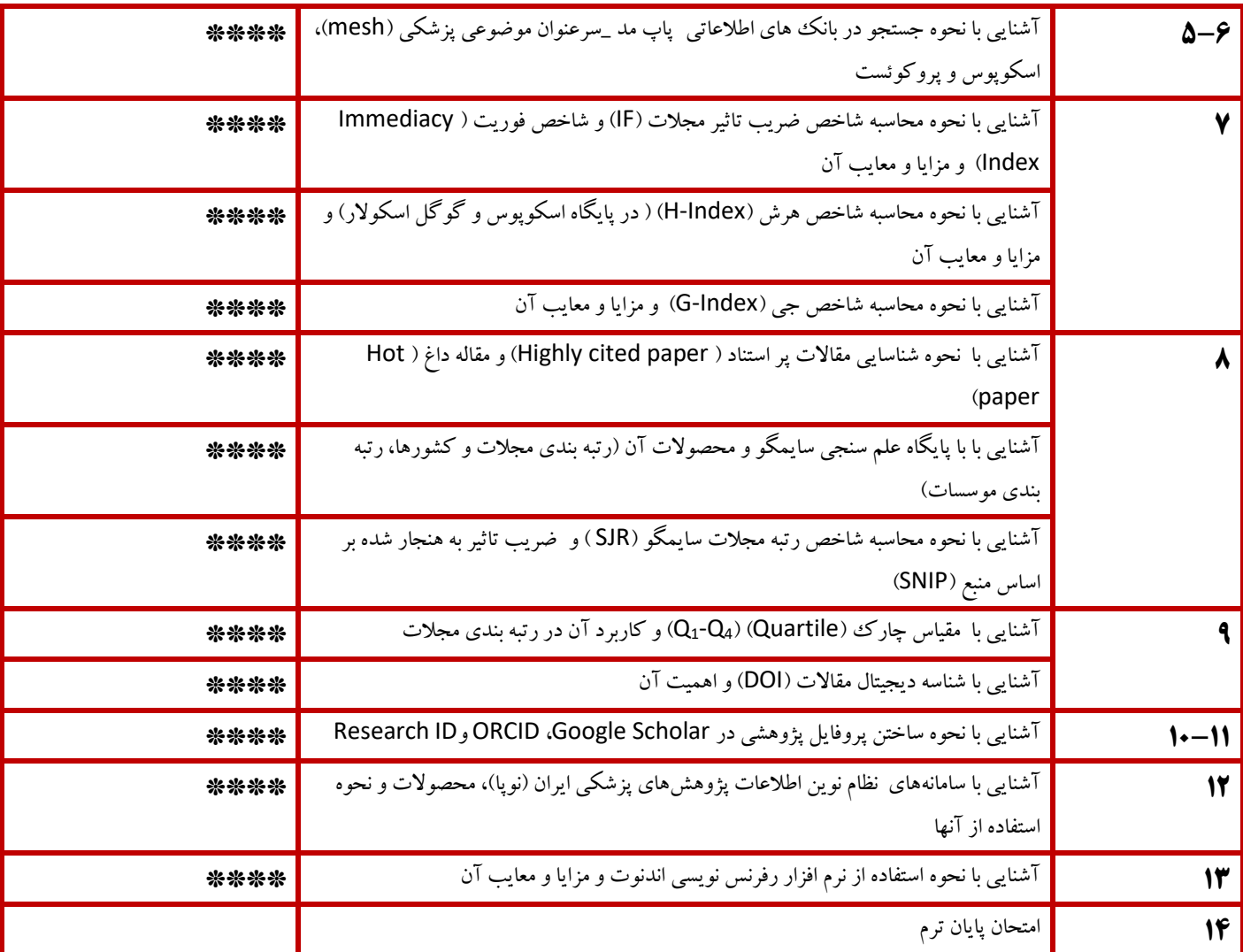

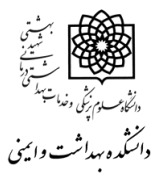

 **دفتر توسعه آموزش )EDO) طرح دوره )Plan Course)**

### **شیوه )های(تدریس:**

- ارسال منابع و محتوای الزم
	- سخنرانی بازخوردی
		- پرسش و پاسخ
	- ارائه تکلیف /پروژه

### **وسایل کمک آموزشی:**

- PowerPoint
- White board
	- کامپیوتر و اینترنت

### **شیوه )های( ارزشیابی های دوره:**

- حضور فعال در کالس ، پرسش و پاسخ در کالس- تکالیف آزمون کالسی)30 درصد(
	- امتحان کتبی پایان ترم )70 درصد(

## **منابع مورد استفاده )فارسی و انگلیسی(:**

- 1- <https://www2.scopus.com/search/form.uri?display=basic>
- 2- <https://scholar.google.com/>
- 3- <https://www.ncbi.nlm.nih.gov/pubmed/>
- 4- <https://clarivate.com/webofsciencegroup/solutions/journal-citation-reports/>
- 5- <https://www.scimagojr.com/>
- 6- <http://research.ac.ir/>
- 7- <https://www.endnote.com/>
- 8- <https://orcid.org/>
- 9- <https://www.researcherid.com/#rid-for-researchers>